# **Общие правила синтаксиса Python**

Команды, из которых состоит программа, должны быть написаны по определённым правилам. Компьютер должен однозначно распознавать команды. Он должен понимать, где заканчивается одна команда, а где начинается следующая. Для этого необходимо соблюдать следующие правила.

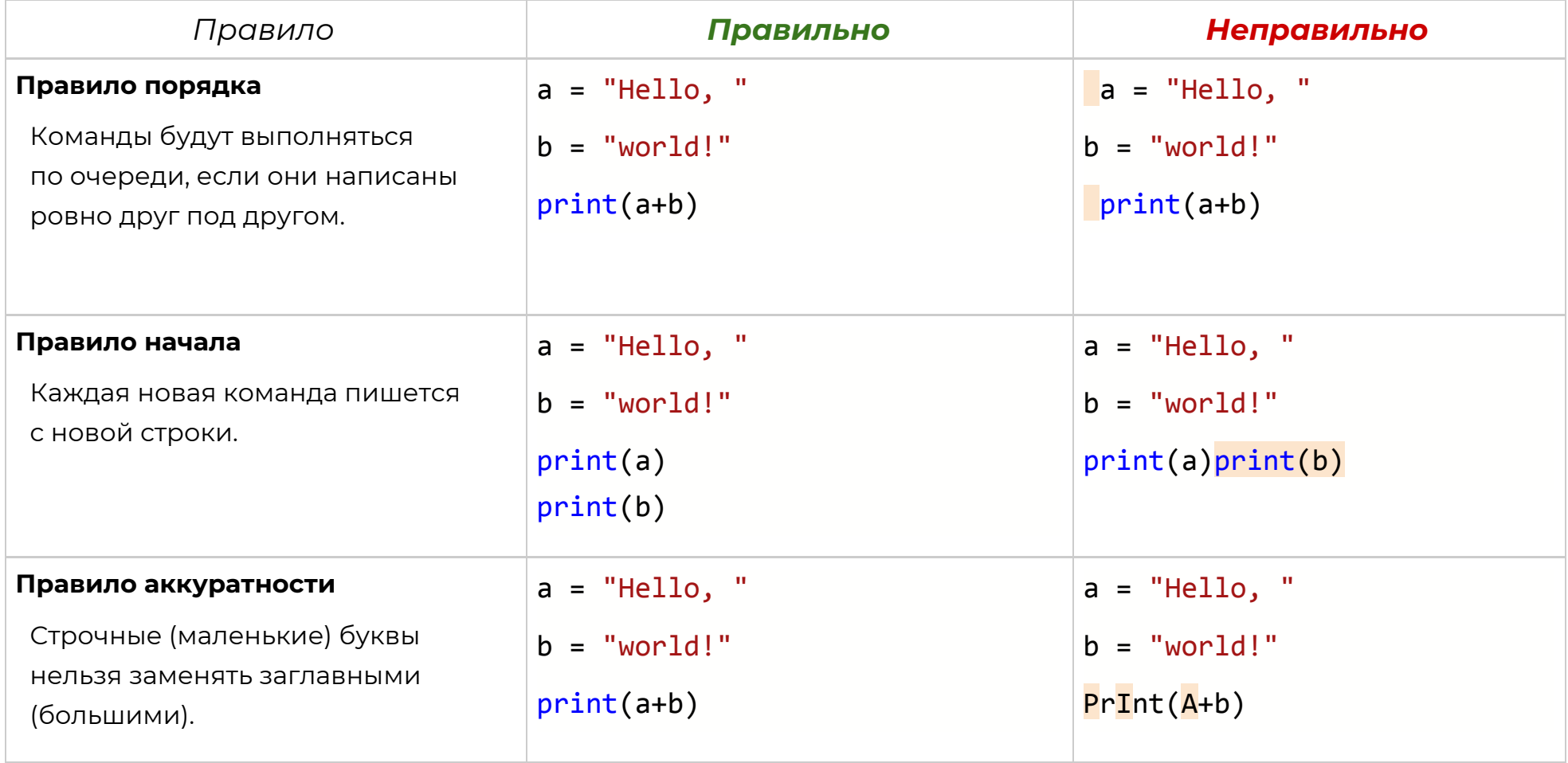

# **Печать информации на экран**

## **Команда**:

# print()

### **Описание**:

Функция print() нужна для печати на экран того, что находятся внутри скобок. Это могут быть строки, числа, переменные и др. Чтобы напечатать какую-либо строку, её нужно записать в кавычках — " " или ' '(одинаковые с обеих сторон) и вставить в print(). Чтобы напечатать число или переменную, нужно просто вставить её в print(). Если необходимо напечатать несколько аргументов (строку, число и переменную), то достаточно разделить их внутри скобок запятой.

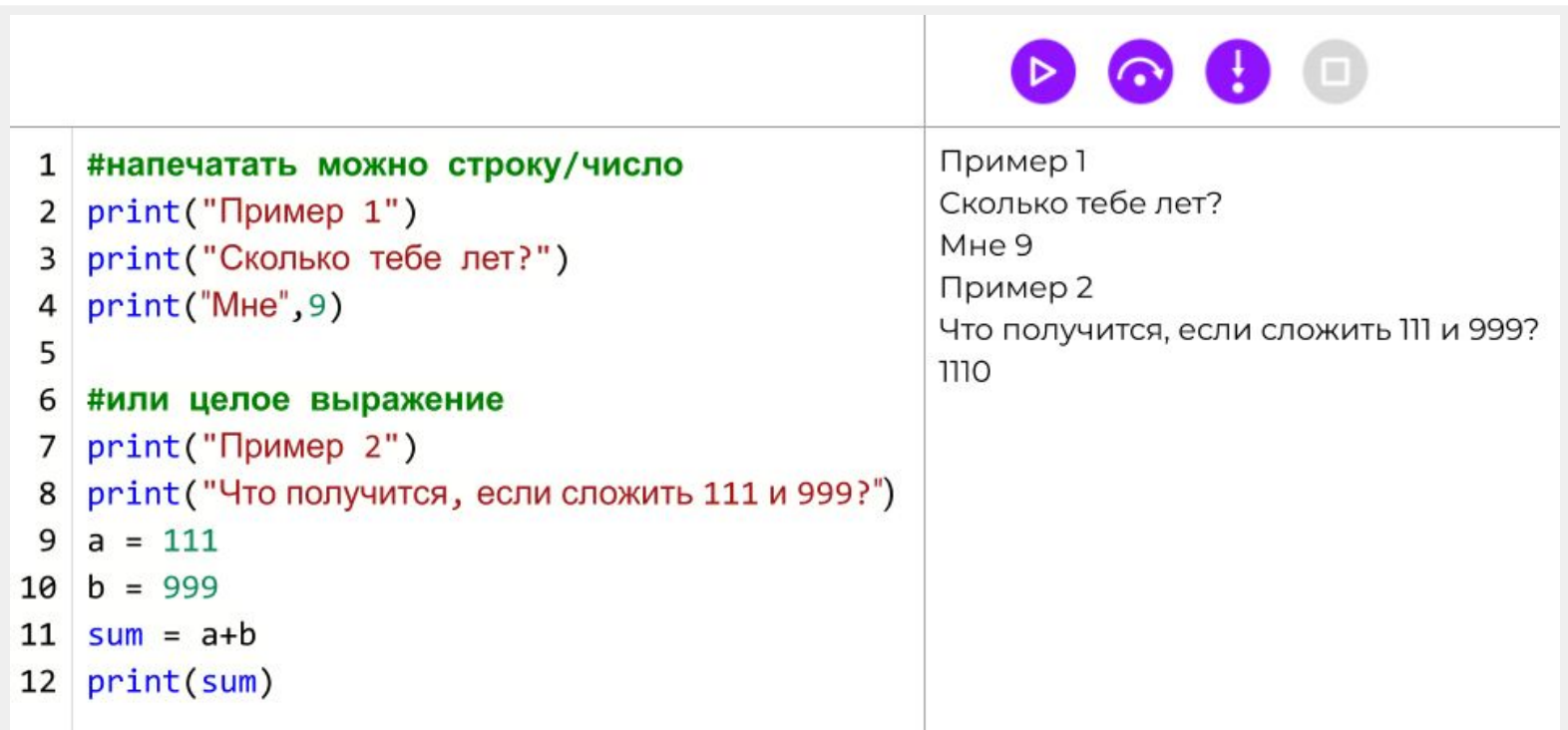

# **Переменные**

### **Описание**:

Переменная — это элемент данных, имеющий имя. Переменная нужна для хранения данных, которые могут меняться в программе. Чтобы использовать переменную, ей нужно придумать имя и задать начальное значение. Оператор присваивания "=" задаёт начальное значение переменной. В переменных могут храниться числа, строки и др. В имени переменной можно использовать только латинские (английские) символы. Только после того, как переменную создали и присвоили ей начальное значение, с ней можно работать.

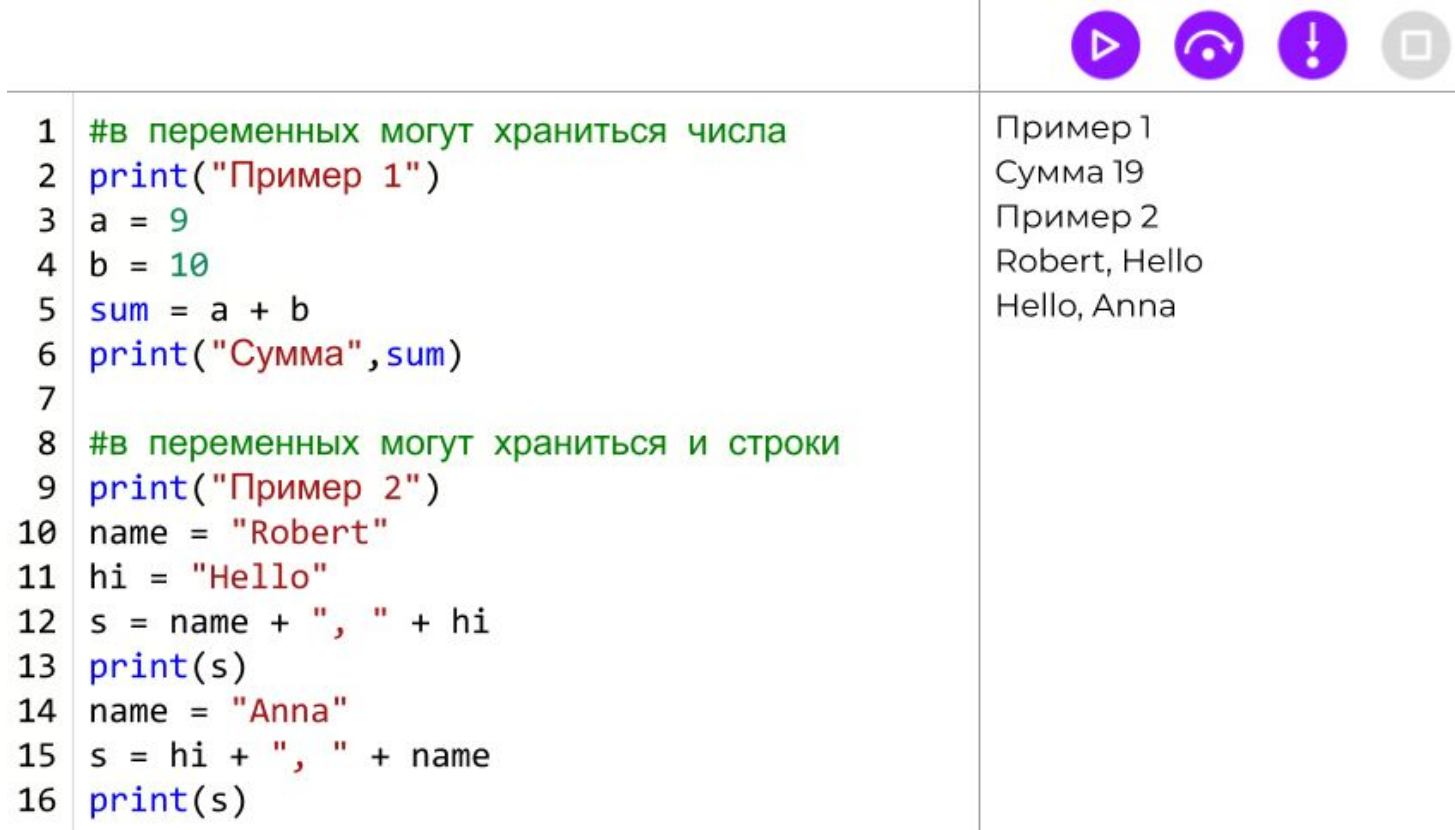

# **Ввод данных в программу**

### **Команда**:

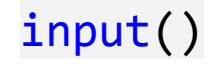

## **Описание**:

Функция input() нужна для передачи в программу данных от пользователя. Внутри скобок указывается сообщение для пользователя, призывающее ввести какую-либо информацию. Введённые данные записываются в переменную и выполняется следующая команда. Данная функция всегда в переменную записывает строку.

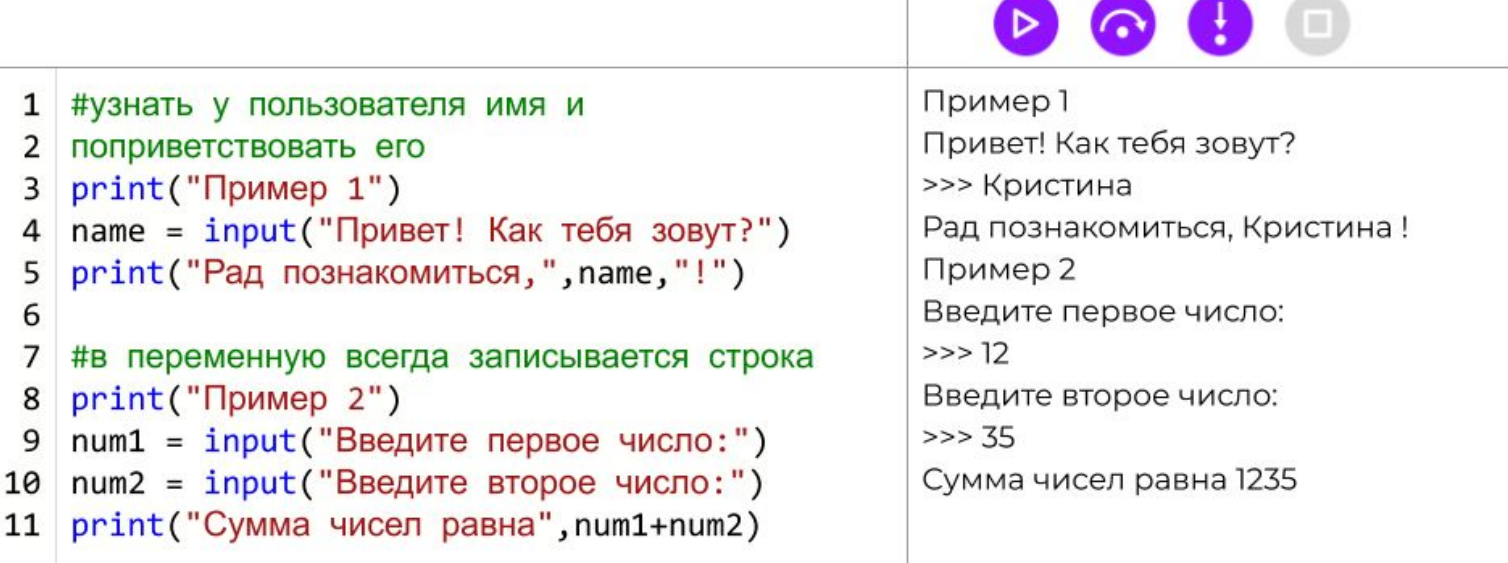

# **Типы данных**

### **Описание**:

Над разными типами данных можно выполнять разные операции. Например, над числами можно выполнять все арифметические операции, строки можно печатать или склеивать. Поэтому, чтобы компьютер однозначно понимал программиста, для каждого типа данных было придумано своё имя. Определить, к какому типу относится переменная, можно с помощью функции type(). Ниже приведены некоторые типы данных.

![](_page_4_Picture_364.jpeg)

## **Алгоритмика Основы языка**

![](_page_5_Picture_26.jpeg)

$$
\bullet\bullet\bullet\; \circ
$$

Как тебя зовут? >>> Пётр

Переменная а: Привет! Переменная b: 123 Переменная с: 2.5 Переменная d: True Переменная name: Пётр

# **Определение типа данных**

# **Команда**:

![](_page_6_Picture_4.jpeg)

# **Описание**:

Функция type() нужна для определения типа данных. Чтобы узнать какого типа переменная — нужно указать её внутри скобок.

![](_page_6_Picture_80.jpeg)

![](_page_6_Picture_9.jpeg)

![](_page_6_Picture_81.jpeg)

# **Перевод из строки в число**

## **Команда**:

![](_page_7_Picture_4.jpeg)

# **Описание**:

Функция int() преобразует строку в целое число. Чтобы превратить последовательность цифр (str) в число, нужно указать её внутри скобок. Нужно помнить, что слова в число данная функция превратить не может.

![](_page_7_Picture_103.jpeg)

# **Перевод из числа в строку**

## **Команда**:

![](_page_8_Picture_4.jpeg)

## **Описание**:

Функция str() преобразует любой тип данных в строку. Чтобы это сделать — нужно указать внутри скобок данные, которые необходимо преобразовать в строку.

![](_page_8_Picture_93.jpeg)